## Fwd: Receipt for Your Payment to Stanley Associates

**Subject:** Fwd: Receipt for Your Payment to Stanley Associates **From:** "Neville A. Cross" <neville@guegue.net> **Date:** 08/01/2017 08:13 PM **To:** e@mayorgalinux.com

--- Forwarded Message --**Subject:**Receipt for Your Payment to Stanley Associates **Date:**Tue, 01 Aug 2017 18:55:38 -0700 **From:**service@intl.paypal.com <service@intl.paypal.com> **To:**Neville Cross Vogl <neville@guegue.net>

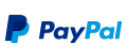

Aug 1, 2017 18:55:17 PDT<br>Transaction ID: 5PE771346C278831N

**Hello Neville Cross Vogl,**

**You sent a payment of \$160.00 USD to Stanley Associates (**tania.mata@ustraveldocs.com**)**

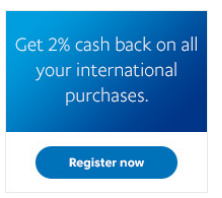

Intur 1c al Sur, 1c al Oeste, Reparto

It may take a few moments for this transaction to appear in your account.

## **Merchant** Stanley Associates tania.mata@ustraveldocs.com

**Shipping address** Neville Cross Mansion Teodolinda

Bolonia Managua,Managua 12066 Nicaragua

**Instructions to merchant** You haven't entered any instructions.

## **Shipping details**

The seller hasn't provided any shipping details yet.

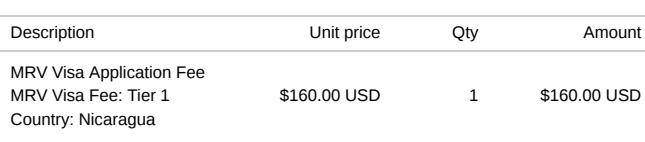

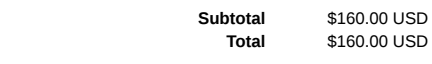

**Payment** \$160.00 USD

Charge will appear on your credit card statement as "PAYPAL \*US VISA FEE" Payment sent to tania.mata@ustraveldocs.com

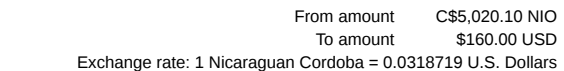

**Issues with this transaction?**

You have 180 days from the date of the transaction to open a dispute in the Resolution Center.

## Fwd: Receipt for Your Payment to Stanley Associates

**Currency conversion:** To complete this transaction, we converted the payment amount to the currency of your card based on our agreement with you. PayPal's currency conversion fee is added to the exchange rate, set by an external financial institution. For more information about fees, see our USer agreement.

Questions? Go to the Help Center at www.paypal.com/ni/help.

Please do not reply to this email. This mailbox is not monitored and you will not receive a response. For assistance, log in to your PayPal account and click **Help** in the top right corner of any PayPal page.

You can receive plain text emails instead of HTML emails. To change your Notifications preferences, log in to your account, go to your Profile, and click **My settings**.

Copyright © 1999 – 2017 PayPal. All rights reserved.

Consumer advisory - PayPal Pte. Ltd. the holder of PayPal's stored value facility, does not require the approval of the Monetary Authority of Singapore. Users are advised to read the terms and conditions carefully.

PayPal PPX001066:e9cf37c769adc